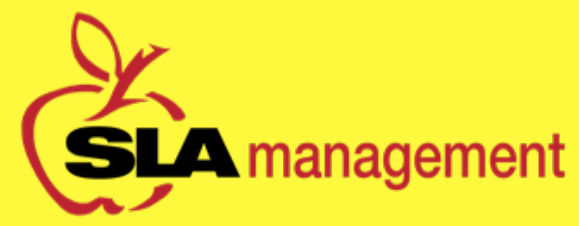

## www.slalunch.com

Online School Lunch Account

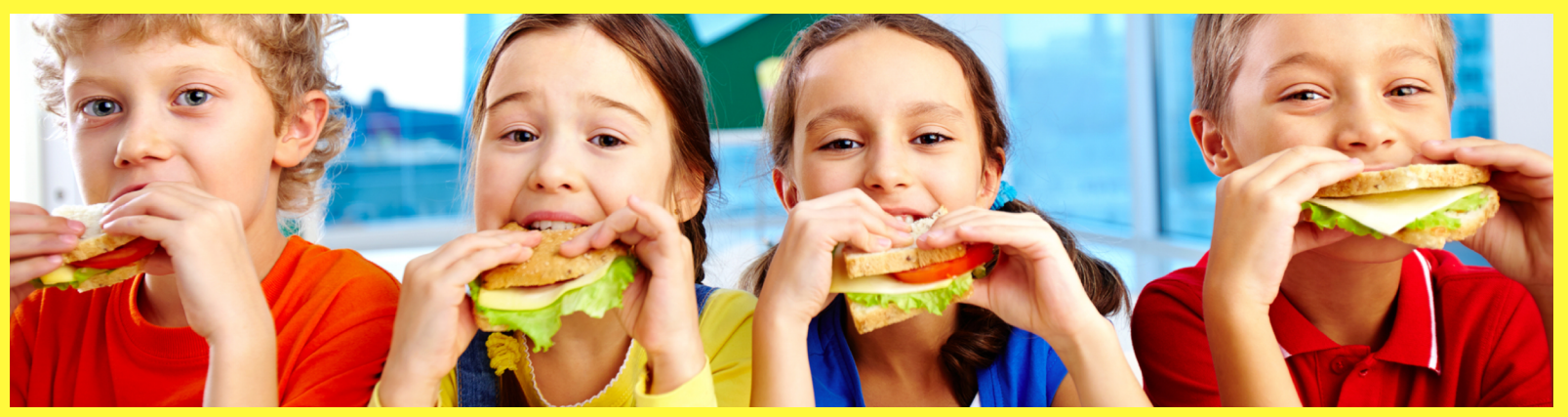

## Tips and Tools for Managing your Students Lunch Account

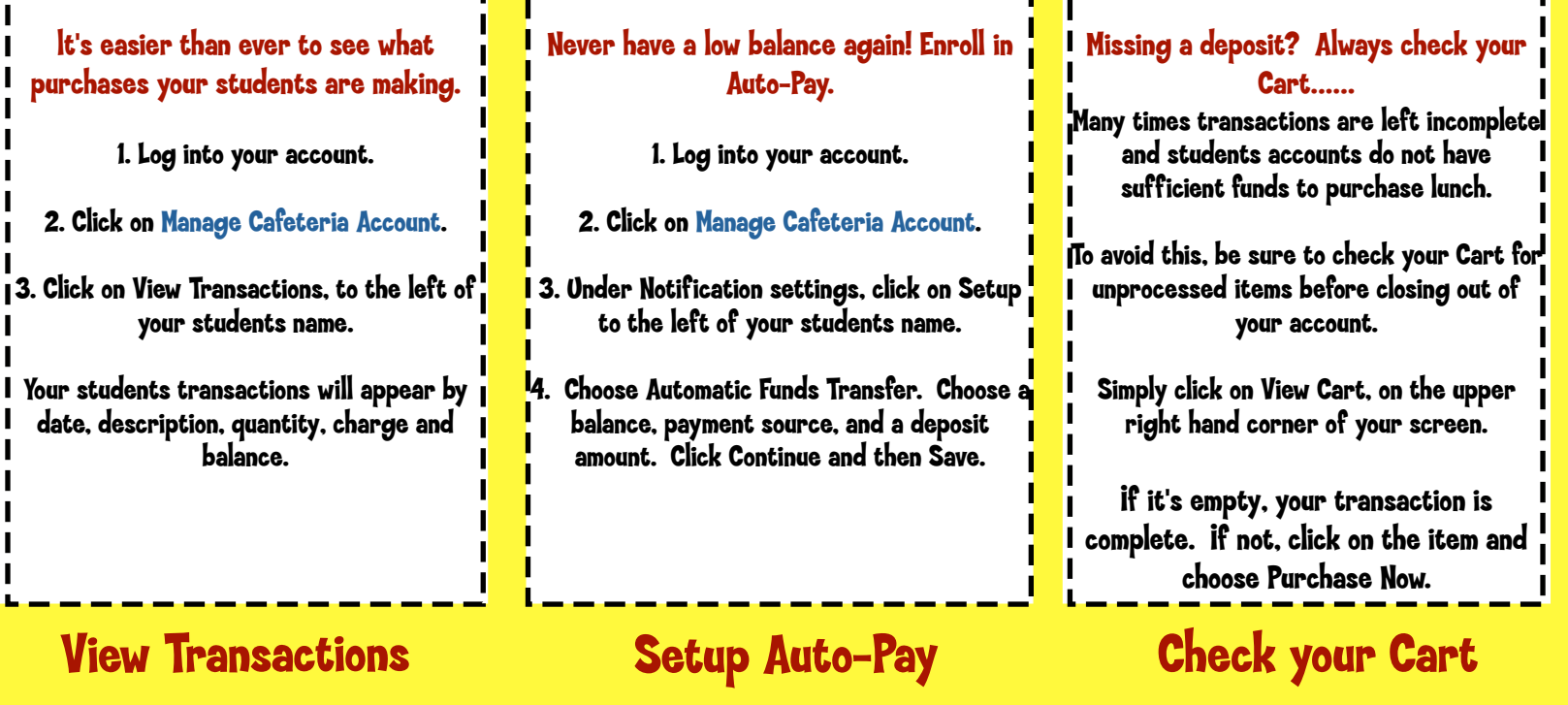

Need help with your account? Have questions, comments, or concerns? Contact our Customer Service Department by email or phone.

Online@slamgmt.com 407-740-7677

\*Every Thursday, SLA Management will send a courtesy email to all account holders with balances \$25 and under. If you would like to receive additional reminders, you may setup a separate notification within your lunch account at www.slalunch.com.\*